# **CTS-R**

# **A Canonical Text Service Interface for R**

Dr. Jochen Tiepmar

E-Mail: jtiepmar@informatik.uni-leipzig.de

## **Kontakt**

## **NLP Group Leipzig | Computational Humanities Leipzig**

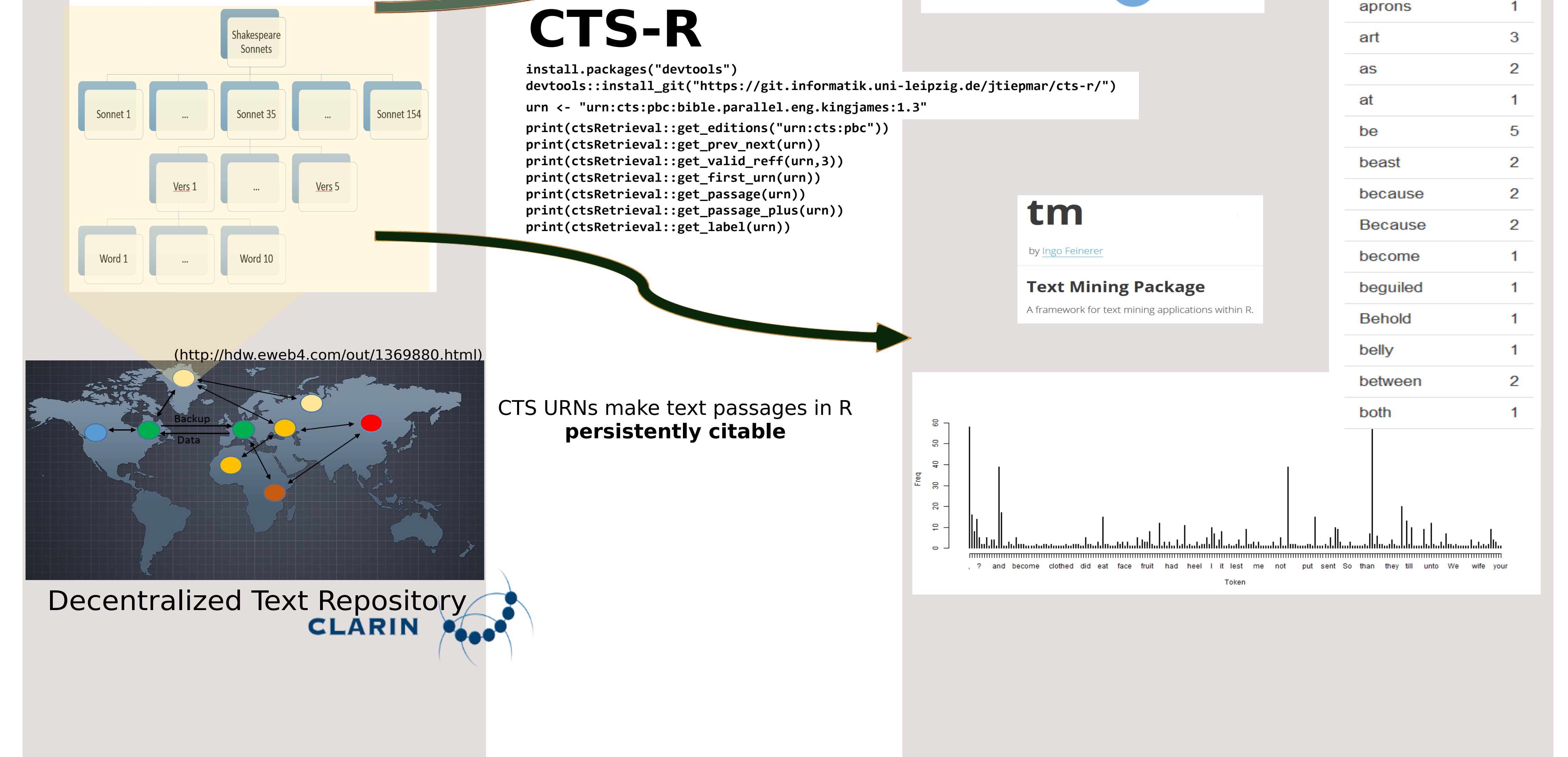

## Canonical Text Service

### Structured Documents

### Text Referenciation

alization based on a prototype of dies ist mein Leib", which appears nowhere in the (Reckziegel, 2016)'s CTRaCE uses this connecresults. However, when searched explicitly, this tion to list each citation with links to the correphrase is found 932 times in DTA. The problem is sponding text passage in DTA: that this phrase is always included in bigger contexts like "Da sie aber aßen, nahm Jesus das Brot Am Anfang schuf Gott Himmel und Erde. , dankete und brach's und gab's den Jüngern und urn:cts:pbc:deu.luther1545:1.1.1 sprach : Nehmet, esset ; das ist mein Leib .", -- am anfang schuf gott himmel und erde which do not appear in DTA. Segmentation tech--- im anfang schuf gott himmel und erde niques can be applied to divide phrases into smaller text parts but this would require additional language dependent resources. The easiest way to  $6$  See <u>urn:cts:pbc:deu.elberfelder1905:4.31.34</u> and<br>urn:cts:pbc:deu.elberfelder1905:4.31.33 <sup>7</sup> Complete results for luther1545: http://ctstm.informatik.uni-leipzig.de:8080/tr\_dh/ include such phrases is to create an additional edi-Especially the combination of separate results and tools by the usage of a shared set of identifiers tion with this in mind and use it as input. The resulting citation graph is not directed, and the fact that all of the results can be easily recwhich is not a problem in this case. It is unlikely reated using data that is publicly available, creates that the bible re-used a passage from DTA. For a transparent and interoperable environment. Usfuture workflows the publication dates that are ing parallel text corpora, the research results can available as meta information in CTS can be used even be shared across language barriers.

# **CTS-R**

**Texts** 

**h�p://cts.informa�k.uni-leipzig.de**

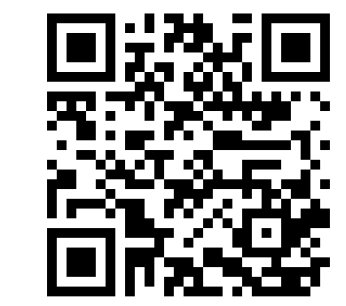

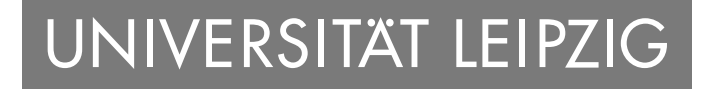

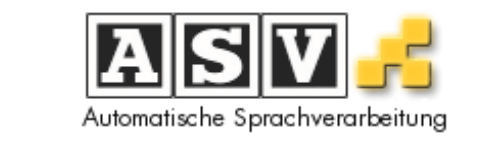

#### COMPUTATIONAL HUMANITIES

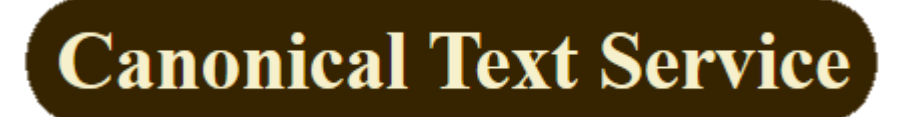

# **Projektwebseite**

## Statistical Analysis

Freq

58

16

8

14

5

2

 $\overline{2}$ 

5

 $\mathbf 1$ 

4

4

 $\mathbf 1$ 

39

 $17$ 

 $\mathbf 1$ 

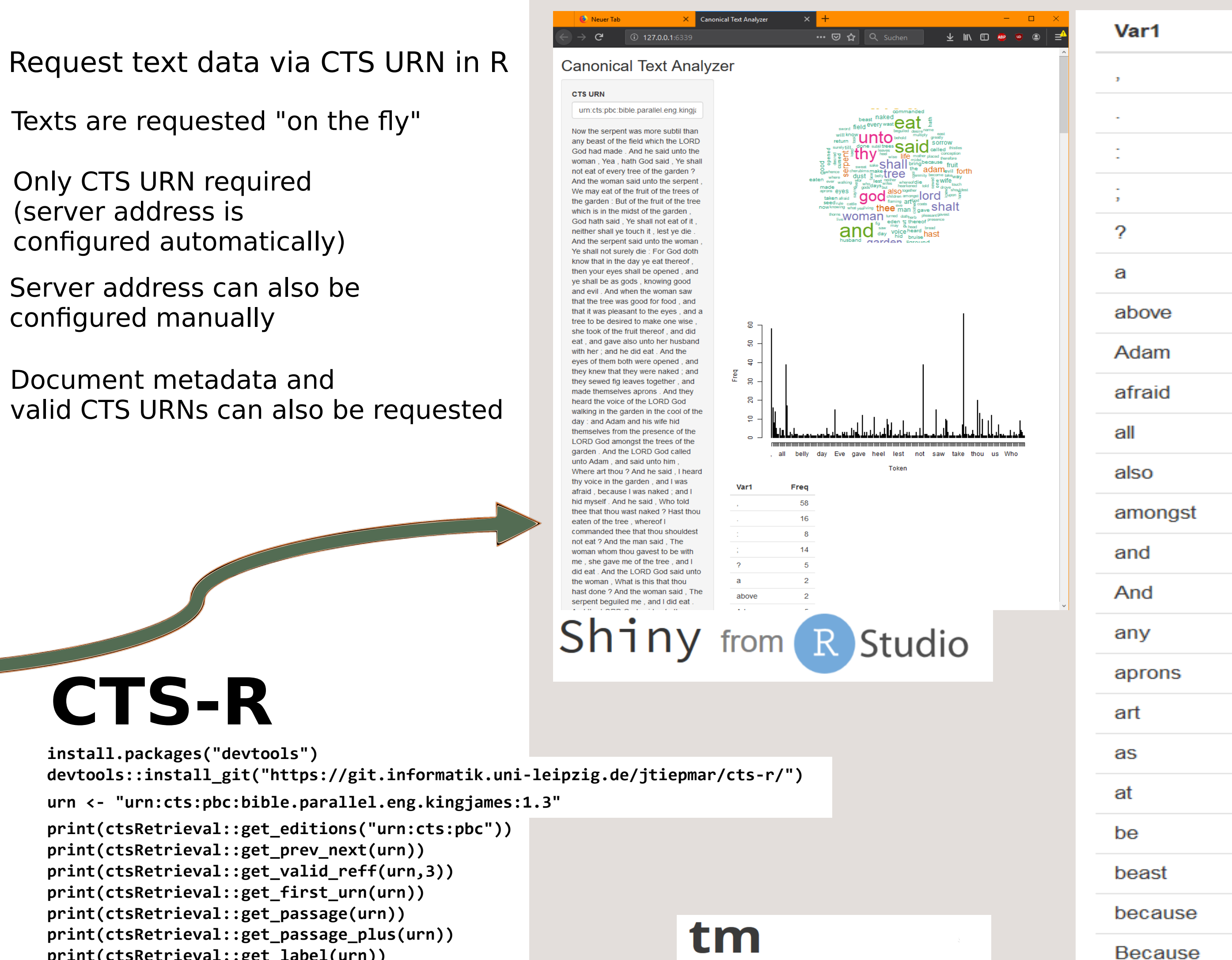